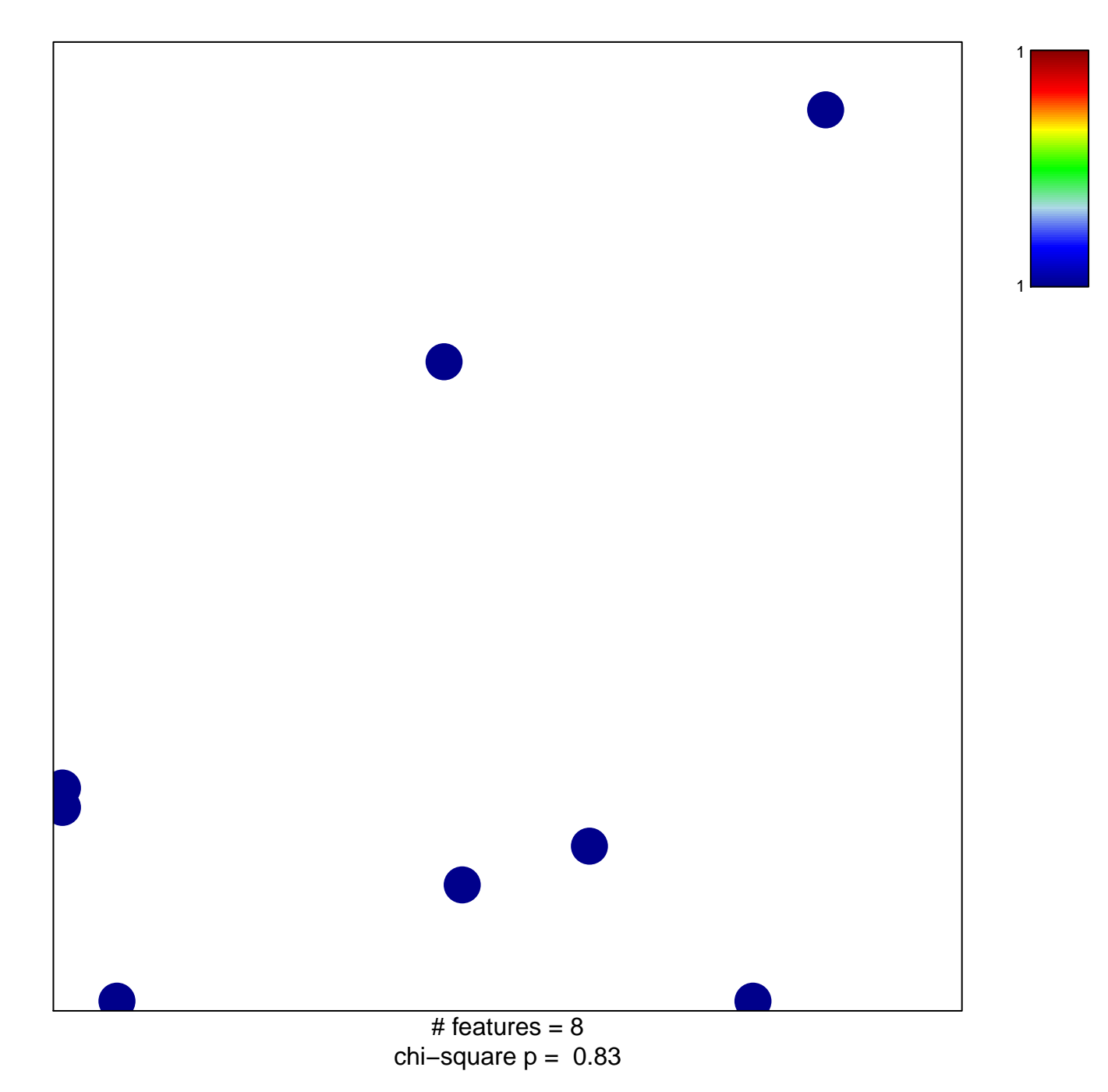

## **IRITANI\_MAD1\_TARGETS\_UP**

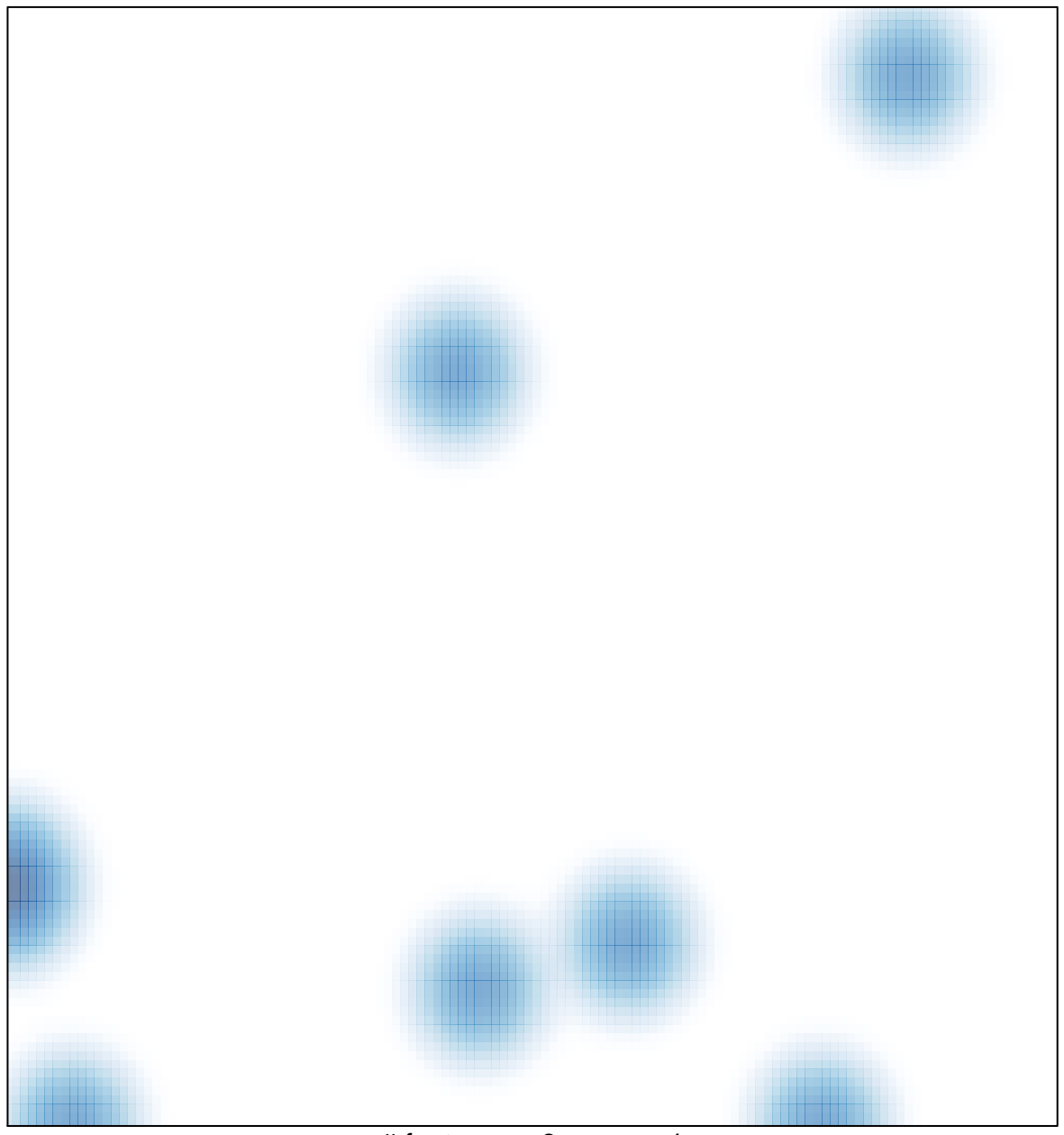

# features =  $8$ , max =  $1$